# OSD-Settings: OSD Color Space Wide Gamut Calibrated

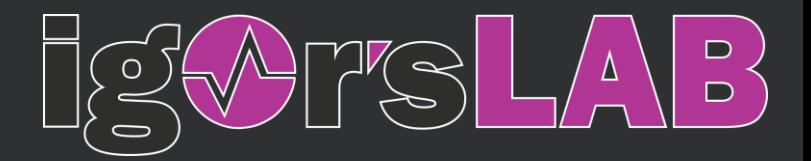

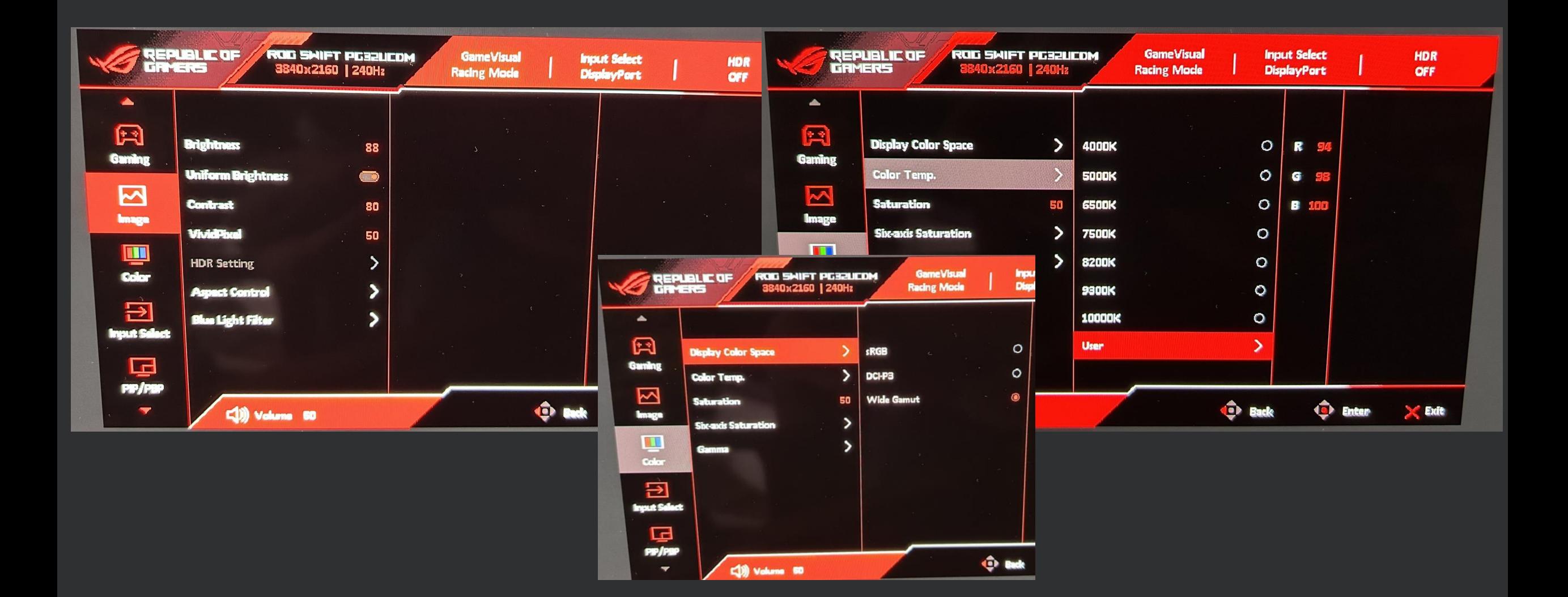

## Gray Scale: OSD Color Space Wide Gamut Calibrated

ASUS ROG Swift PG32UCDM – sRGB / DCI-P3 / Adobe RGB Portrait Display Calman Ultimate | Target: Avg. DeltaE < 2.0 | CCT 6500K | Gamma 2.2

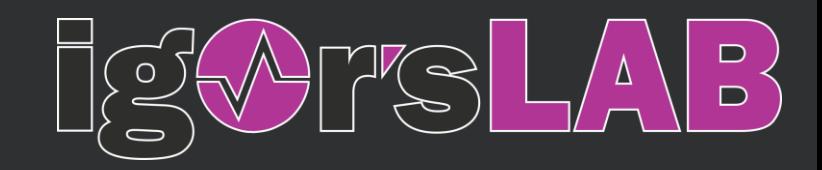

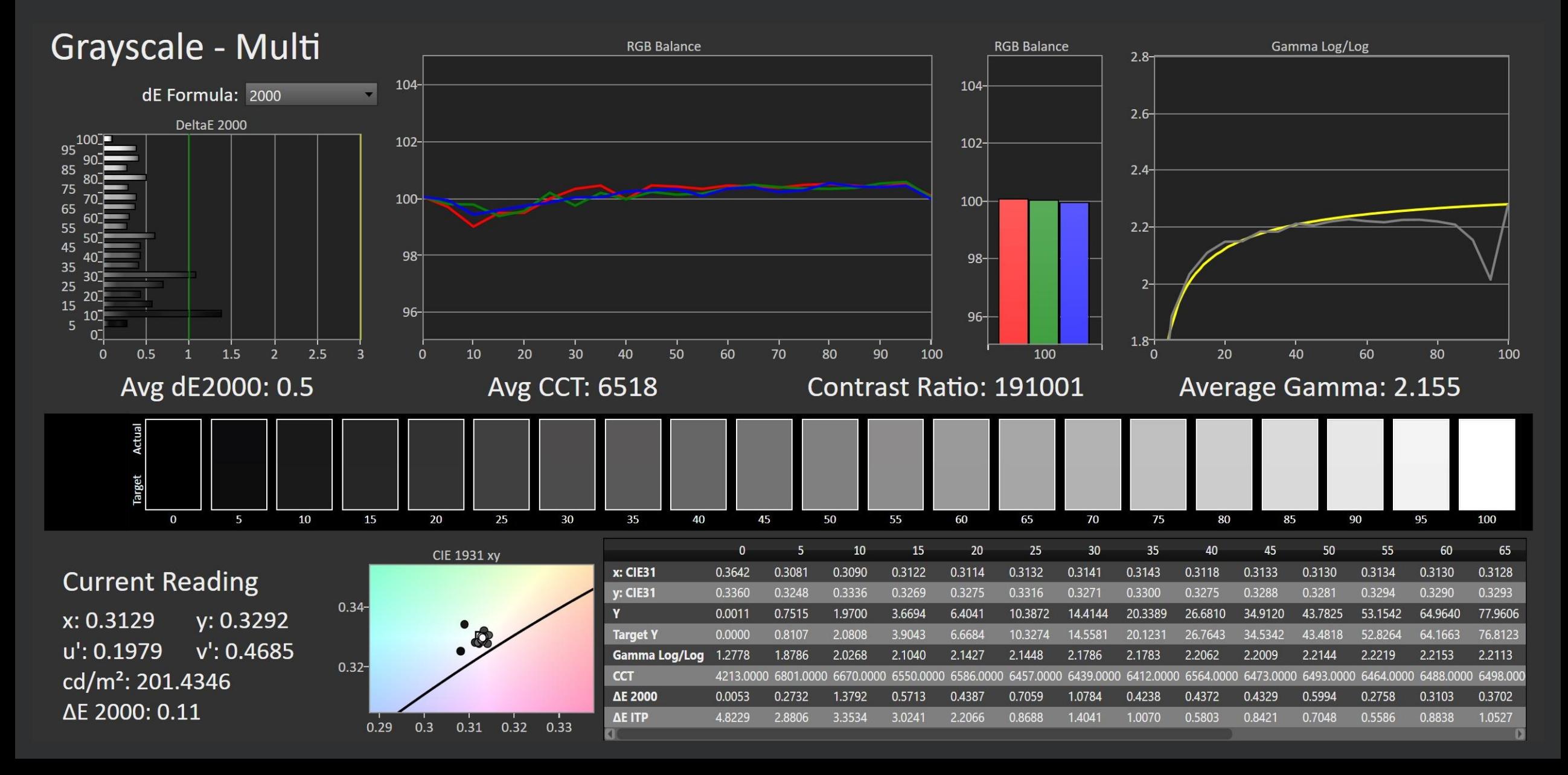

## Color Space: OSD Color Space Wide Gamut Calibrated

ASUS ROG Swift PG32UCDM – sRGB Portrait Display Calman Ultimate | Target: 99 %

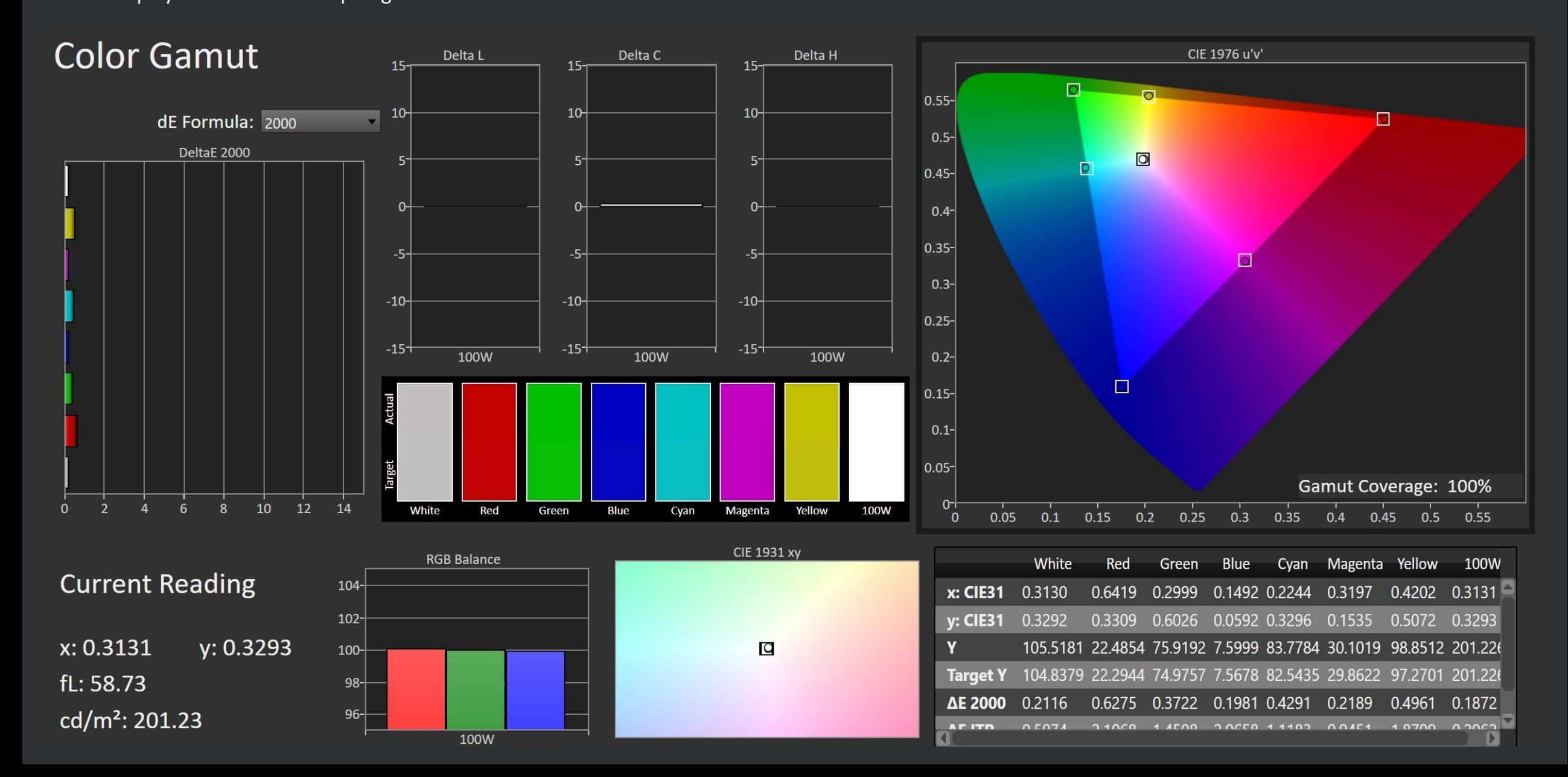

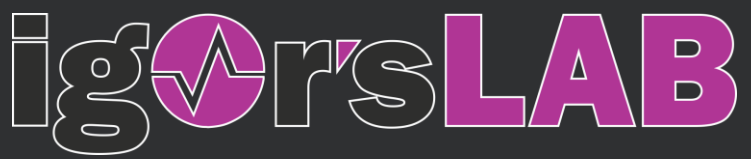

# ColorChecker: OSD Color Space Wide Gamut Calibrated

### ASUS ROG Swift PG32UCDM – sRGB

Portrait Display Calman Ultimate | Target: Avg. DeltaE < 2.5 | Max. DeltaE < 4.5

**AE ITP** 

a

cd/m<sup>2</sup>: 70.43

0.1664

0.9222

1.0827

1.0639

1.2493

4.7611 1.2127

1.3909

1.6093

1.1151

1.0264

1.4009

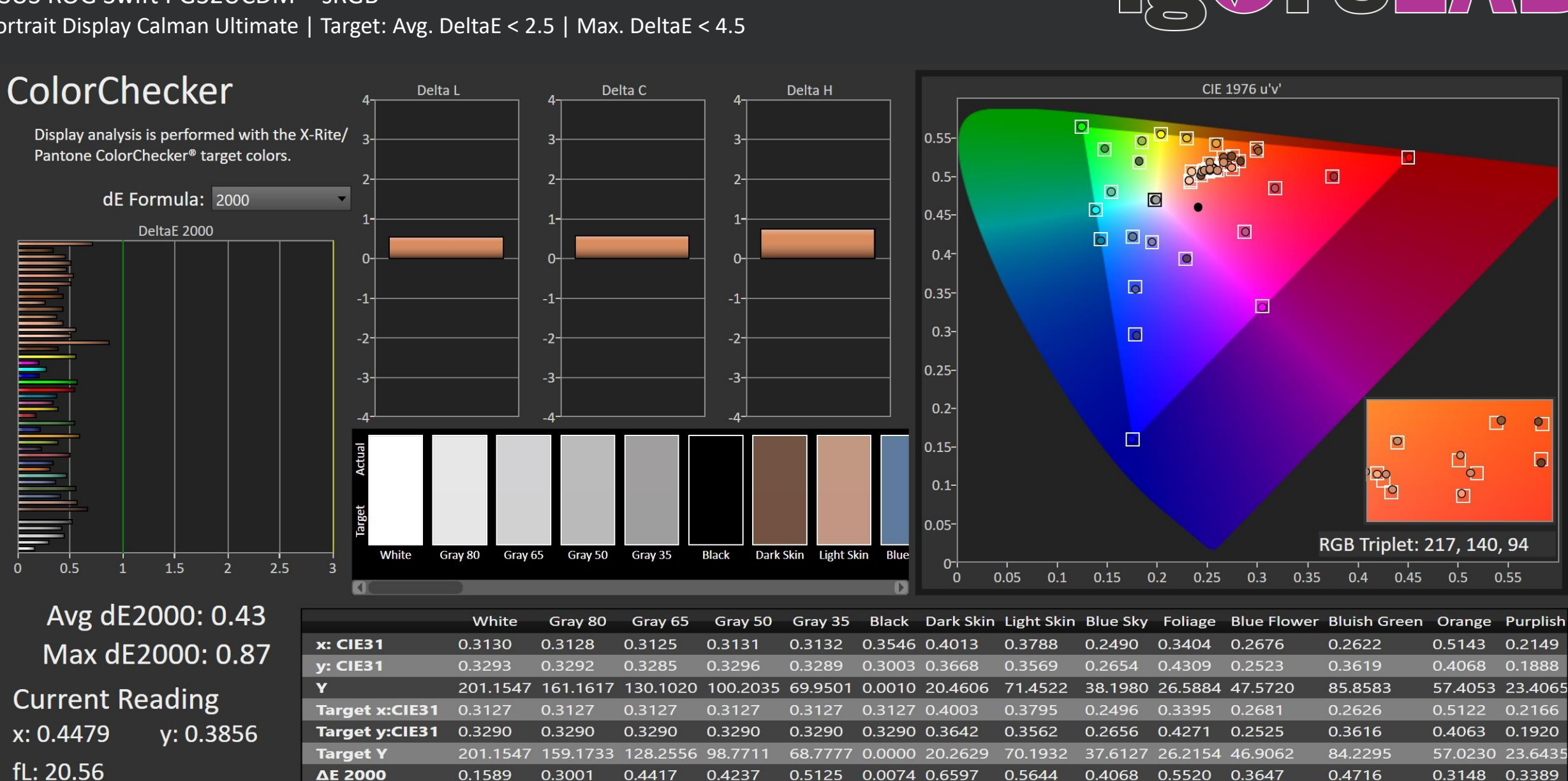

1.4942

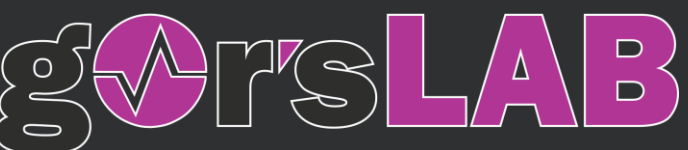

## Saturation: OSD Color Space Wide Gamut Calibrated

100%

**ΔE ITP** 

ASUS ROG Swift PG32UCDM – sRGB Portrait Display Calman Ultimate | Target: Avg. DeltaE < 2.5 | Max. DeltaE < 4.5  $\Box$  $\overline{\mathsf{D}}$ 

1.8487

1.2903

**Saturation Sweeps** CIE 1976 u'v' Levels: 20% Sweeps Delta H Delta L Delta C  $\overline{O}$  $0.55 15 15$ dE Formula: 2000  $15$  $\blacktriangledown$ ा  $\Box$  $\overline{O}$  $\Box$  $0.5 \Box$ DeltaE 2000  $\circ$  $\overline{\bullet}$  $10<sup>-</sup>$  $10<sup>-</sup>$  $10 \overline{O}$ **BOOOOO**  $0.45 -$ 100% 5.  $\circ$  $0.4 \overline{\circ}$ **n**  $\overline{\circ}$ 80%  $0.35 \overline{O}$  $\circ$ -5- $-5-$ -5- $0.3 -$ 60%  $\boxed{\circ}$  $-10 -10 -10 0.25 -15<sup>-1</sup>$  $-15<sup>-1</sup>$  $-15 0.2 -$ 100% 100% 100%  $\mathbf{\Omega}$  $0.15 20%$  $0.1 -$ 100  $0.05 2.5$  $0<sup>-</sup>$  $1.5$  $\overline{0}$  $0.5$  $\overline{2}$ 20% 40% 60% 80% 100%  $0.05$  $0.1$  $0.15$  $0.2$  $0.25$  $0.3$  $0.35$  $\overline{0}$  $0.4$  $0.45$  $0.5$ 0.55 Avg dE2000: 0.36 20% 40% 60% 80% 100% **RGB Balance**  $x: CIE31$ 0.3352 0.3566 0.3777 0.3965 0.4201 Max dE2000: 0.64 104 0.4028 0.4375 0.4686 0.3653 0.5071 **v: CIE31**  $102 -$ Y 101.0154 100.0988 98.9922 **Current Reading** 104.2149 102.3368 **Target x:CIE31** 0.3344 0.3564 0.3773 0.3969 0.4193  $100$ x: 0.4201  $y: 0.5071$ **Target y:CIE31** 0.3648 0.4013 0.4358 0.4682 0.5053  $98 -$ **Target Y** 102.6442 100.8425 99.4581 98.3717 97.3213 fL: 28.89  $96 -$ 0.4760 0.4283 0.5029 **ΔΕ 2000** 0.4411 0.4883 cd/m<sup>2</sup>: 98.99

1.1893

1.2298

1.3719

# Color Space: OSD Color Space Wide Gamut Calibrated

# $\begin{array}{c}\nD \\
D\n\end{array}$ Δ

ASUS ROG Swift PG32UCDM – DCI-P3 Portrait Display Calman Ultimate | Target: 99 %

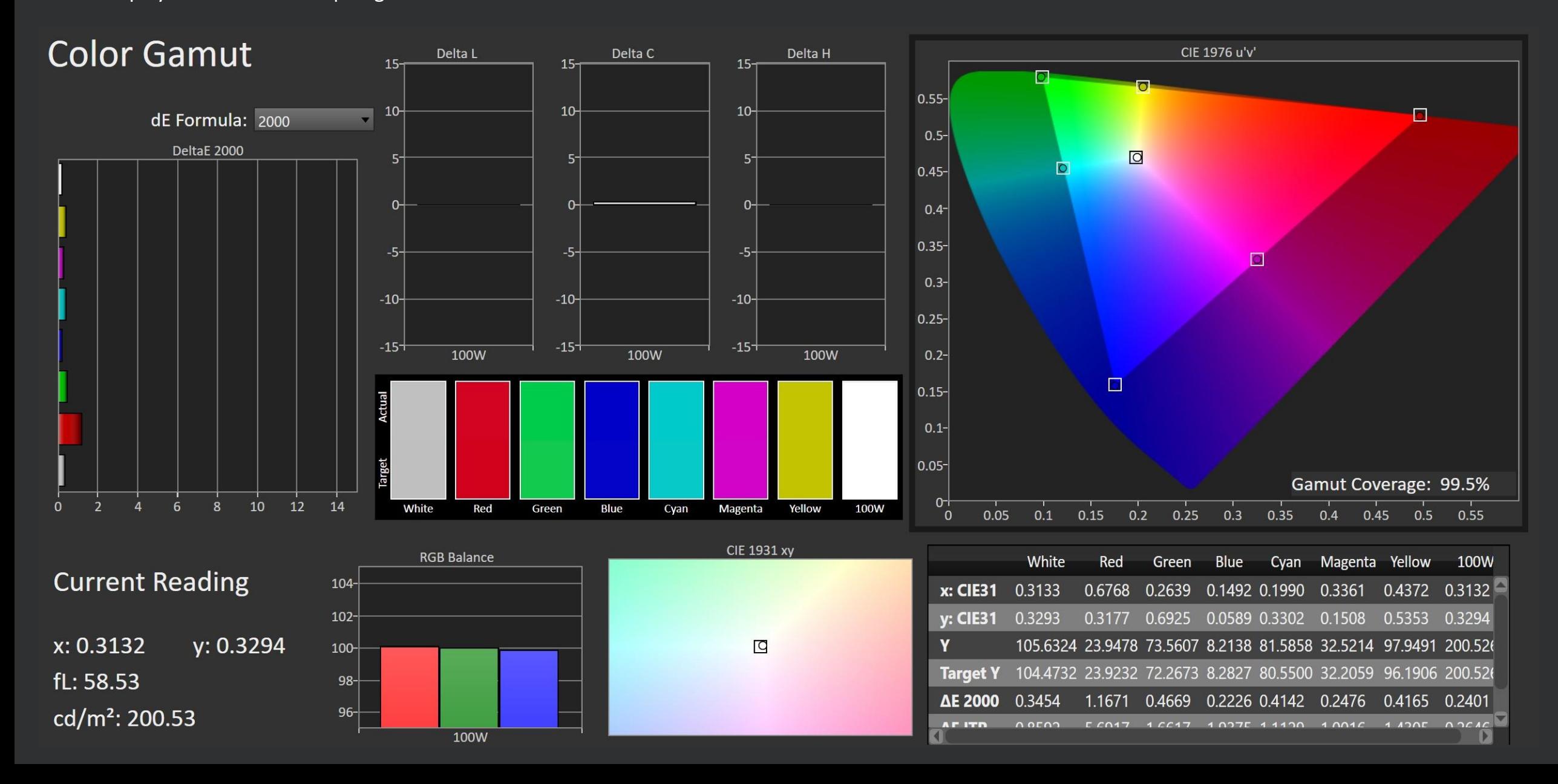

# ColorChecker: OSD Color Space Wide Gamut Calibrated

### ASUS ROG Swift PG32UCDM – DCI-P3

Portrait Display Calman Ultimate | Target: Avg. DeltaE < 2.5 | Max. DeltaE < 4.5

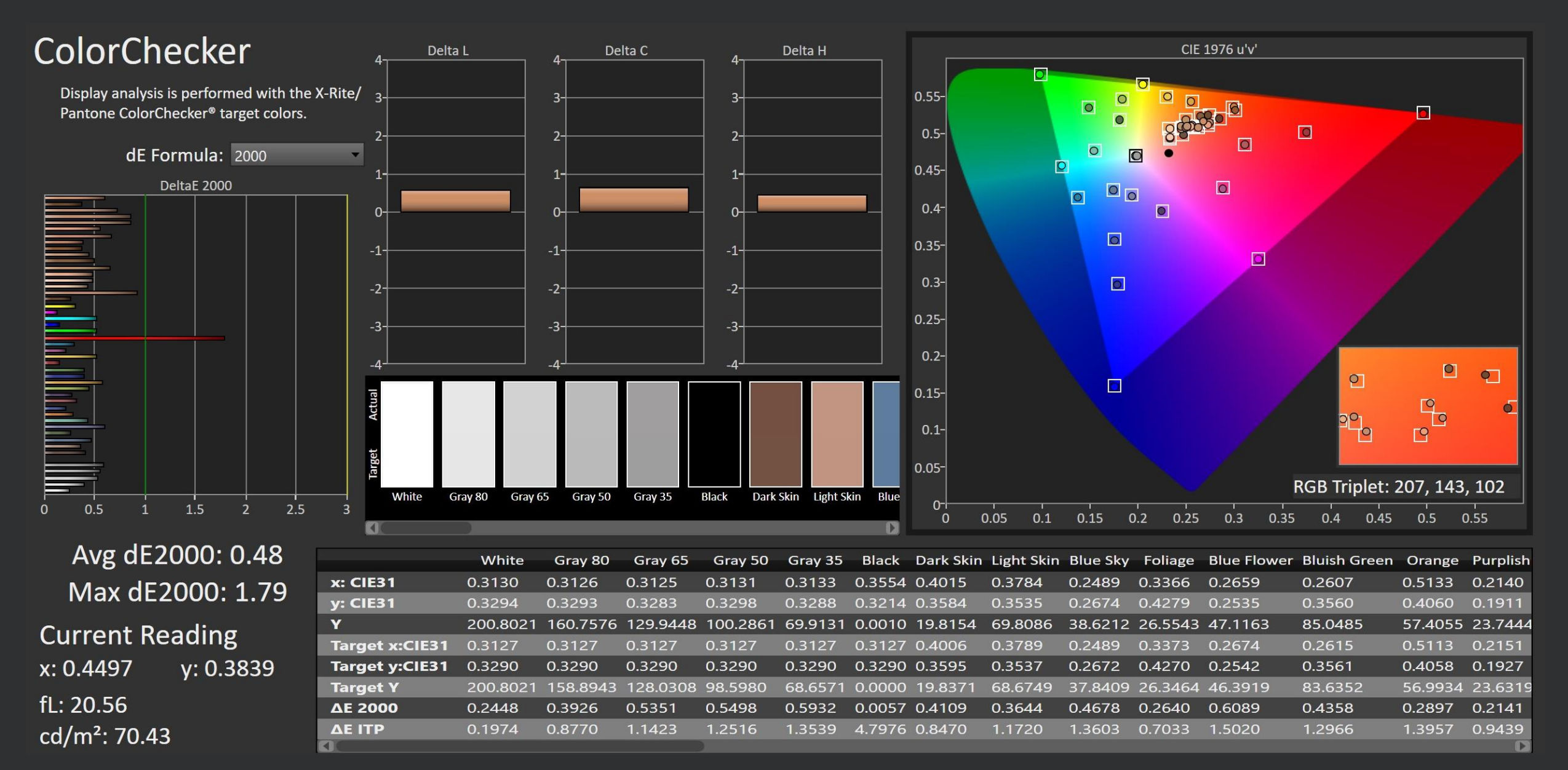

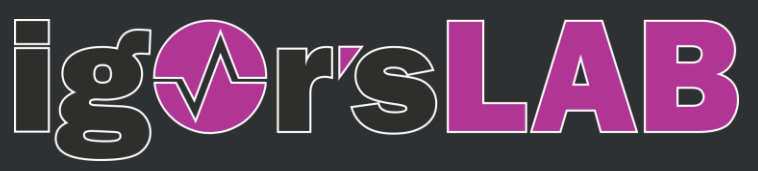

## Saturation: OSD Color Space Wide Gamut Calibrated

ASUS ROG Swift PG32UCDM – DCI-P3 Portrait Display Calman Ultimate | Target: Avg. DeltaE < 2.5 | Max. DeltaE < 4.5

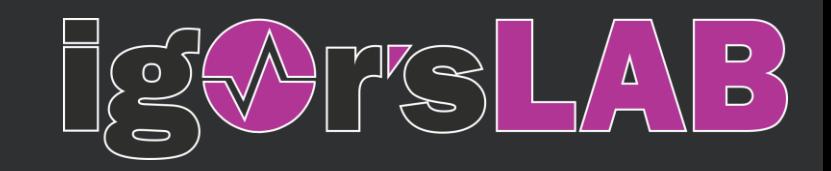

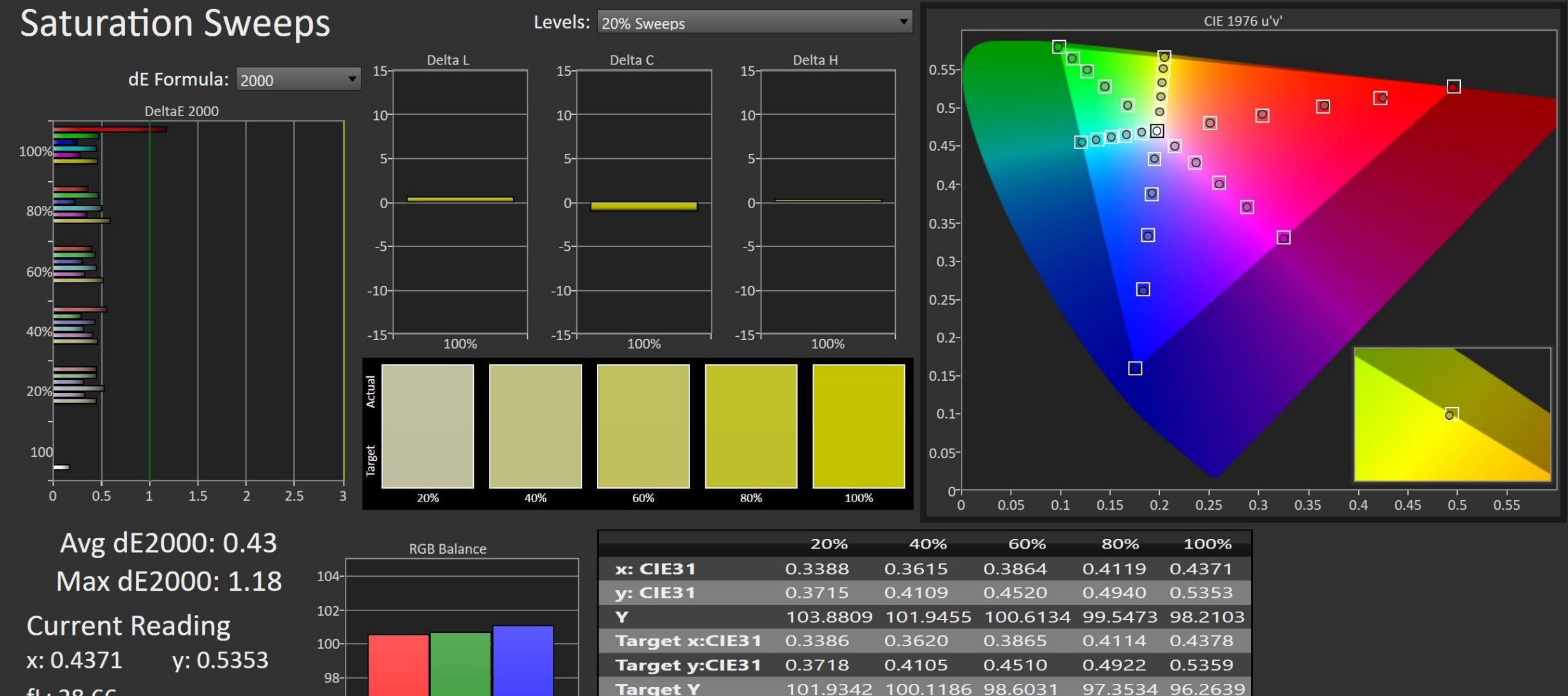

fL: 28.66 cd/m<sup>2</sup>: 98.21

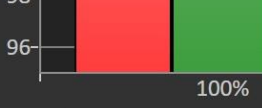

**Target Y** 101.9342 0.4462 **ΔΕ 2000** 0.4656 1.3442 **ΔΕ ITP** 1.3920

0.5129

1.5323

0.5945

1.9648

0.4636

1.5772

## Color Space: OSD Color Space Wide Gamut Calibrated

ASUS ROG Swift PG32UCDM – Adobe RGB Portrait Display Calman Ultimate | Target: 99 %

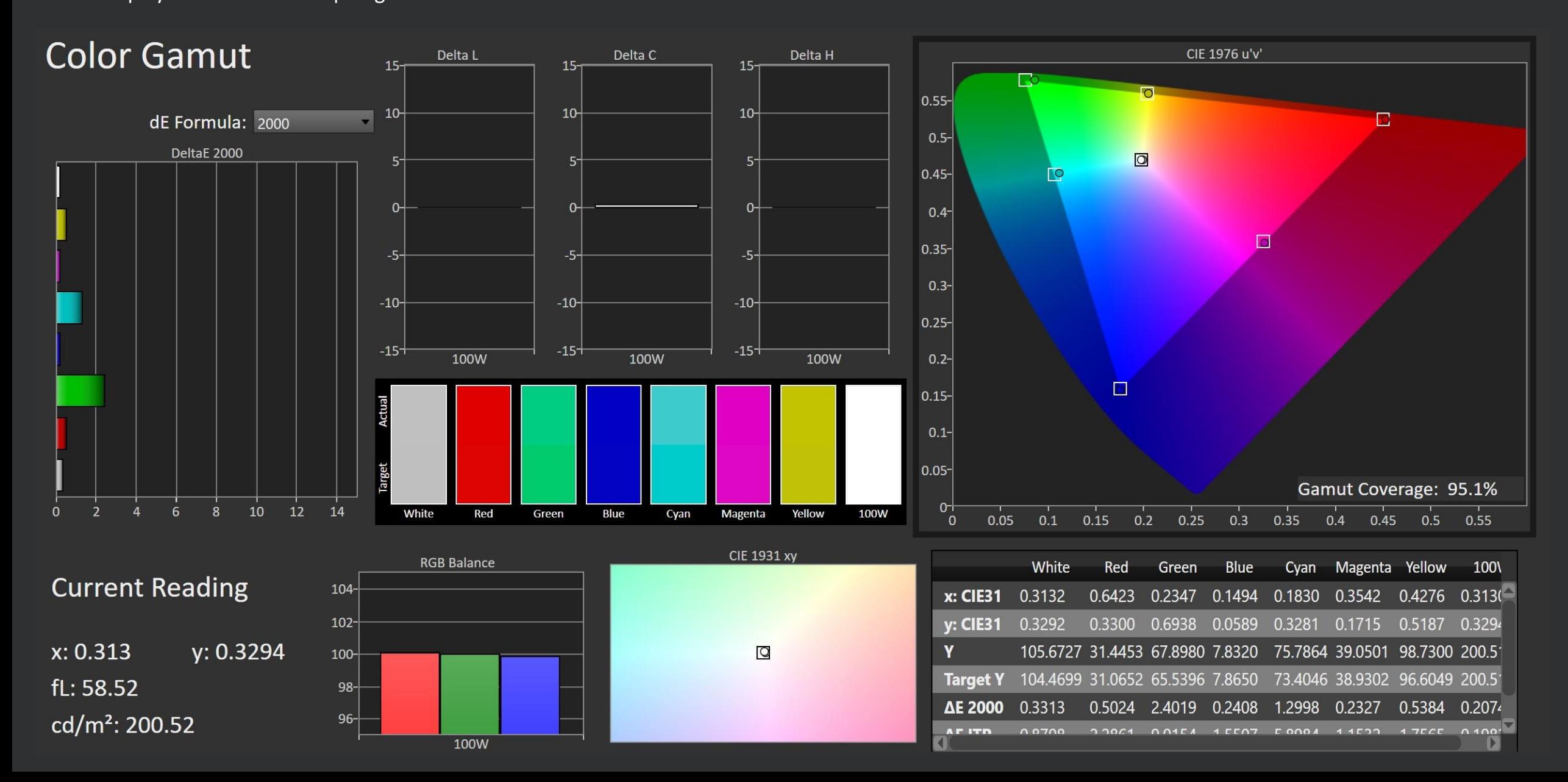

 $\begin{array}{c}\nD \\
D\n\end{array}$ 

Δ

# ColorChecker: OSD Color Space Wide Gamut Calibrated

ASUS ROG Swift PG32UCDM – Adobe RGB Portrait Display Calman Ultimate | Target: Avg. DeltaE < 2.5 | Max. DeltaE < 4.5

**ΔΕ 2000** 

**AE ITP** 

◀

cd/m<sup>2</sup>: 71.56

0.1610

0.1769

0.3753

1.0825

0.3356

0.9751

0.4617

1.4477

0.4631

1.2127

0.0025 0.2520

0.8151 0.9088

0.4163

1.2571

0.6172

1.5086

0.3672 0.3729

1.1149 1.1338

0.3563

1.0819

0.3974 0.2885

1.5262 1.0525

D

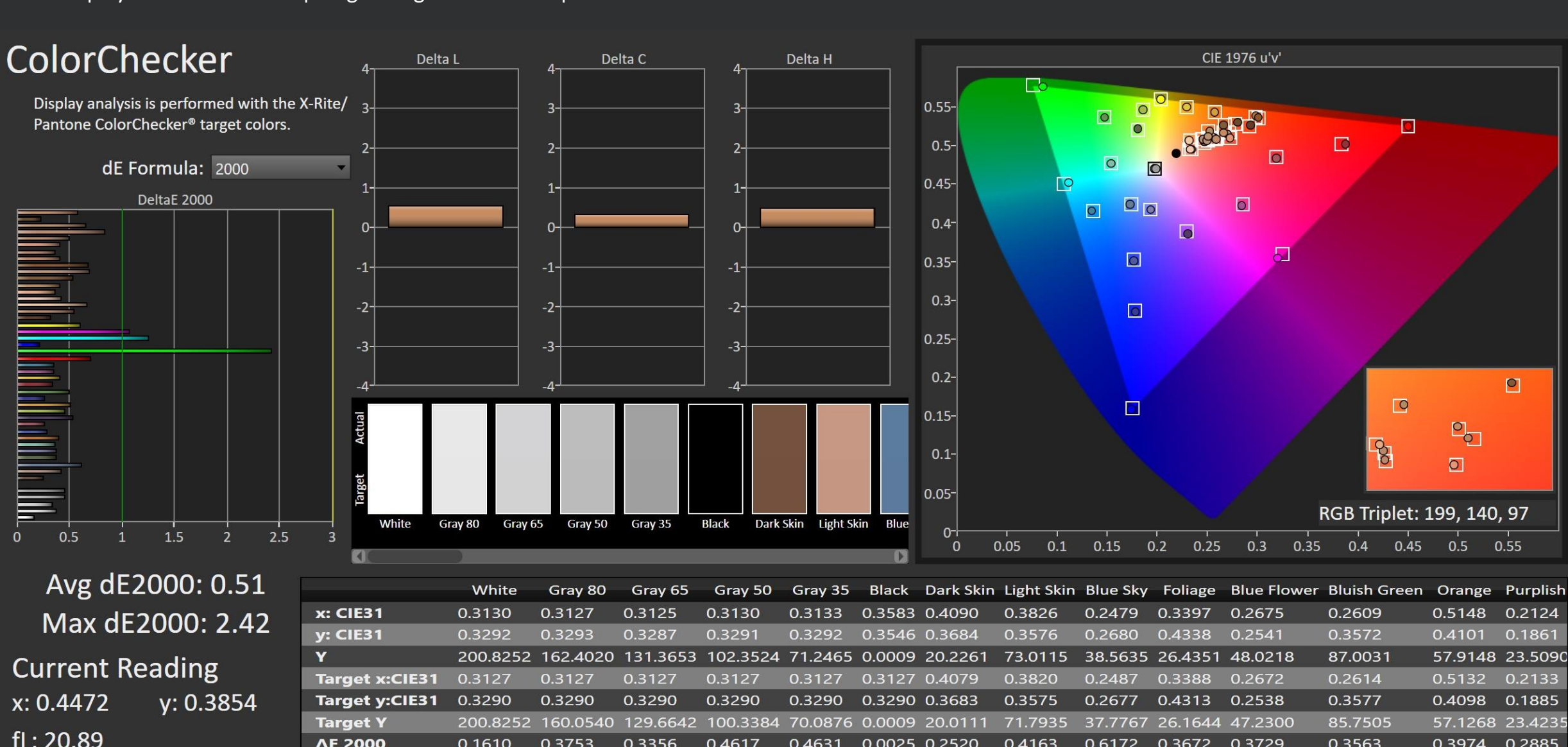

 $\Box$  $\overline{D}$ 

## Saturation: OSD Color Space Wide Gamut Calibrated

ASUS ROG Swift PG32UCDM – Adobe RGB Portrait Display Calman Ultimate | Target: Avg. DeltaE < 2.5 | Max. DeltaE < 4.5

![](_page_10_Picture_2.jpeg)

![](_page_10_Figure_3.jpeg)